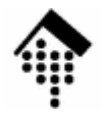

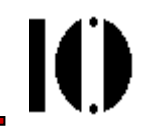

## Praktikum zur Veranstaltung XML-Technologie: **Übung 06**

Das "MOM"-Beispiel mittels XML Schema, Teil 2

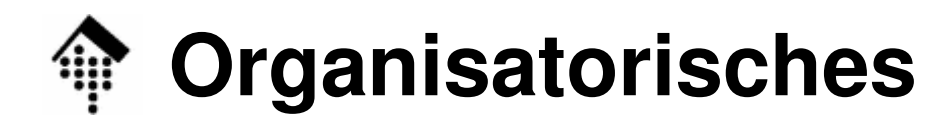

- Arbeitsverzeichnis: **~/lv/xmltech/06/**
- Dateinamen:

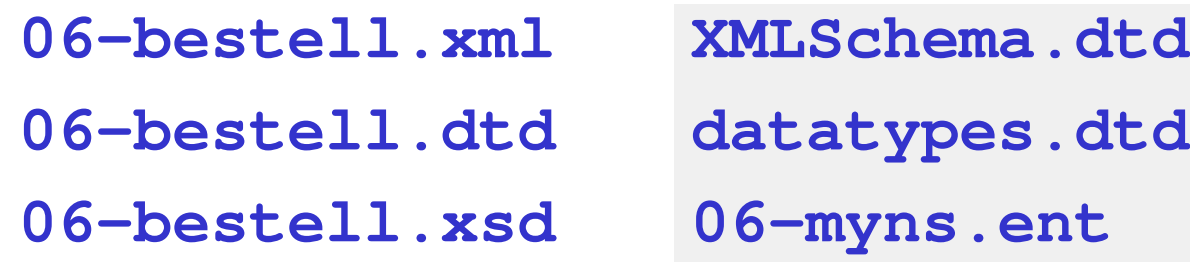

- Abzugeben: **06-bestell.xsd, 06-bestell.xml**
- Werkzeuge:

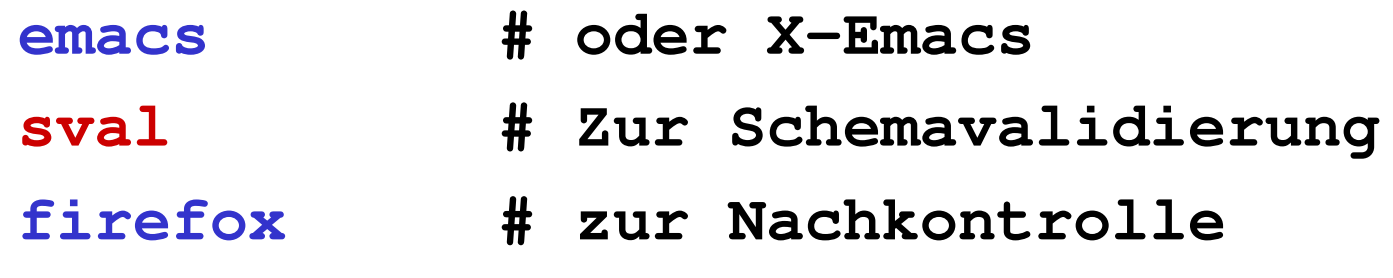

IO

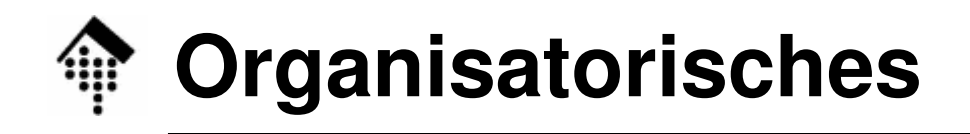

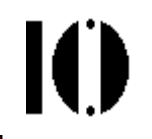

- Zur Aufgabe:
	- Ziel ist der Umbau der DTD zur Bestellung in ein XML Schema.
	- –Zweistufiges Vorgehen:

Aufgabe 05:

Zunächst reiner Umbau DTD → Schema<br>Dabei Kennenlernen der neuen Werkzeu Dabei Kennenlernen der neuen Werkzeuge

Aufgabe 06:

Präzisere Datentypen u.a. Schema-Features!

 $\bullet$ Abgabezeitpunkt:

> –Am Ende der 3-Wochen-Frist für Aufgaben 05 & 06.

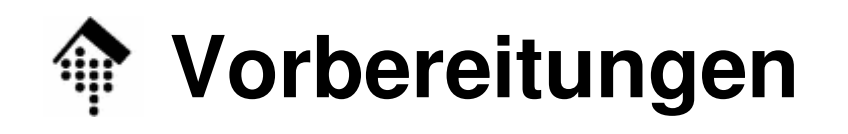

- $\bullet$  Dateien:
	- – 06-bestell.xml, 06-bestell.dtd
		- Aus Ihren Daten der Aufgabe 05 kopieren
		- Dann geeignet modifizieren!
	- – XMLSchema.dtd, datatypes.dtd, 06-myns.ent Aus Aufgabe 05 übernehmen (optional)
	- – 06-bestell.xsd
		- Aus Ihren Daten der Aufgabe 05 kopieren
		- Dann selbständig weiterentwickeln!

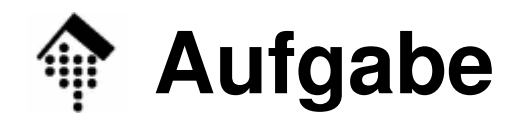

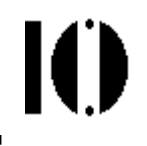

- A: Definition neuer Datentypen für Elemente
	- – Verbesserungsfähig (Beispiele):
		- Belegnummer
		- Datum
		- IdentNr (Handelspartner)
		- ArtNr
		- Beschreibung
		- Menge
		- Summenterm
	- – Definieren Sie mittels <simpleType> präzisere Datentypen für diese Elemente und verwenden Sie diese in den Element-Definitionen!

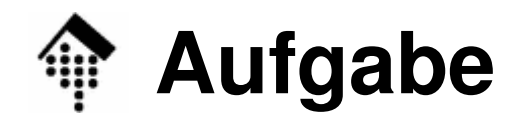

- B: Definition neuer Datentypen für Attribute
	- – Welche Attribute lassen sich mit XML Schema noch (deutlich) präziser fassen?
	- – Definieren Sie auch hier mittels <simpleType> ggf. präzisere Datentypen und verwenden Sie diese in denAttribut-Definitionen!
- Bemerkungen zu A und B
	- – Auch die Verwendung präziserer \*eingebauter\* Datentypen ist eine Verbesserung.
	- – Auswahllisten sind i.d.R. schon sehr präzise. Hier besteht selten noch Handlungsbedarf

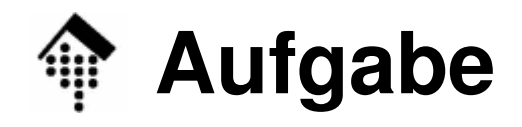

- C: "Nacharbeiten"
	- –Besteht Ihre XML-Datei den Validierungstest?
	- – Prüfen und ggf. korrigieren Sie die unteren und oberen Grenzen von Wiederholungen einiger Elemente:→ minOccurs, maxOccurs.
	- – Haben Sie alle Default-Deklarationen nach XML Schema übernommen?

default, fixed; use (aber: siehe auch <mark>Bemerkungen</mark> unten!)

- – Welche Anforderungen aus Aufgabe 03 sind auch jetzt noch nicht durch Schema-Validierung zu garantieren?Schreiben Sie diese noch nicht erfüllten Anforderungen als <u>Kommentare in Ihre Schema-Datei</u> direkt unterhalb des *tags* <schema>.
- –Besteht die XML-Datei immer noch den Validierungstest?

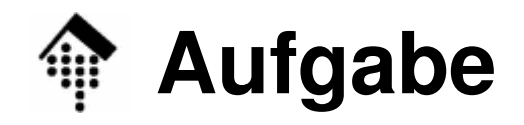

- • C: Bemerkungen:
	- – Nach aktuellem Stand (29.11.2005) erzeugt der ValidiererFehlermeldungen der Art

**Message: Attribute 'public' must appear in <sup>g</sup>lobal notation declarations**

wenn man **<notation name="…" system="…" />** verwendet.

 Das ist (für mich) nicht nachvollziehbar, denn Attribut "public" sollte genauso optional sein wie "system".

- –Verwenden Sie ggf. "public" statt "system".
- Hinweis:
	- – In der zweiten Auflage von XML Schema wurde deutlicher zum Ausdruck gebracht, dass Attribut "public" in der Tat optional ist!

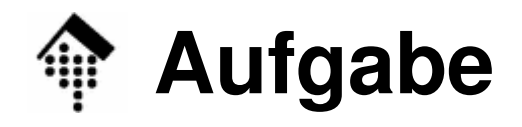

- • D: Provokationstests
	- – **Testen Sie abschließend Ihre neuen Datentypen auf sicheres Erkennen der Wertebereichsgrenzen.**
	- – Ändern Sie dazu \*vorübergehend\* einen Element- bzw. Attributwert in der XML-Datei so, dass ein Fehler gemeldet werden müsste.
	- –Prüfen Sie dies per Schemavalidierung!
	- – Tragen Sie wieder den alten – korrekten – Wert ein und variieren Sie analog den Wert eines anderen Feldes.
	- – Gelingt es Ihnen, einen unzulässigen Wert am Validierer"vorbeizuschmuggeln"? Wenn ja – lässt sich der Datentyp noch strenger definieren (mit vertretbarem Aufwand…)?
	- Nicht "perfekte" Datentypen bitte in der Schema-Datei kommentieren (unter "noch nicht erfüllte Anforderungen")!